#### Moving Faster: Why Intent Media Chose Cascalog for Data Processing and Machine Learning Kurt Schrader

May 20, 2014

#### Overview

- History of data processing at Intent Media
- "Hello World" in various data processing languages
- Cascalog overview
- The future

Who am I?

#### Kurt Schrader

kurt@intentmedia.com Office: 646-358-1240 Mobile: 212-203-1314 180 Varick Street, Suite 936, New York, NY 10014

# <intent</pre>

| GRBITZ                                            | Hotels Flights \                                           | acation Pac                             | kages C              | ars Cruis                    | es Deals              | Activities         | New!<br>ORBIT<br>REWA |                       | Kurt                      |
|---------------------------------------------------|------------------------------------------------------------|-----------------------------------------|----------------------|------------------------------|-----------------------|--------------------|-----------------------|-----------------------|---------------------------|
| Citaline bearch                                   | ew York, NY (NYC) to San Fr<br>an Francisco, CA (SFO) to N |                                         |                      | May 21, 2014<br>May 24, 2014 |                       |                    |                       |                       | ible Dates<br>h +/- 3 day |
| Do                                                | on't Miss Out! Save u                                      | ip to <b>\$525*</b> b                   | y booking            | your Flight                  | and Hotel t           | ogether Ŋ s        | Search now            |                       |                           |
| _                                                 | Hide Matrix                                                | -                                       | <b>*</b> >           | ×.                           |                       | jetBlue            | <b>\$</b>             | 5                     | *                         |
| LOWEST PRICE                                      |                                                            | US Airways                              | Multiple<br>Airlines | American<br>Airlines         | Delta Air<br>Lines    | jetBlue            | Virgin<br>America     | United<br>Airlines    | Sun Co<br>Airlin          |
| \$683 <sup>.50</sup>                              | Non-stop                                                   | \$966.00                                | \$972.99             | \$966.00                     | \$966.00              | \$966.00           | \$1,078.00            | \$976.00              |                           |
|                                                   | 1+ stops                                                   | \$683.50                                | \$793.99             | \$917.00                     | \$977.00              | \$1,133.00         | \$970.00              | \$980.00              | \$1,008                   |
|                                                   |                                                            |                                         |                      |                              |                       |                    |                       |                       |                           |
| Refine Results                                    |                                                            |                                         |                      |                              |                       |                    |                       |                       |                           |
| Select flight times                               | Matching Res                                               | sults: 495                              |                      |                              |                       | S                  | Sort by:              | owest Price           | Ŧ                         |
| Outbound                                          | Additional baggage for                                     | Additional baggage fees may apply.      |                      |                              |                       |                    |                       |                       |                           |
| Take-off: 5:00 AM - 9:00 PM                       | Act Fast! Only 1 ticket left at this price!                |                                         |                      |                              |                       |                    |                       |                       |                           |
| Show landing time                                 |                                                            |                                         |                      |                              |                       |                    |                       | D Elig                | ht details                |
| Inbound                                           | \$683.50                                                   | Select th<br>departur                   |                      | led, May 21                  | 6:58 PM               | 1 stop             |                       | US Airways 66         | 0 / 686                   |
| Take-off: Sat 12:15 AM - Sun<br>12:00 AM          | Total cost                                                 |                                         | Newark               | EWR 🔿                        | San Francisco         |                    |                       | Seat map              |                           |
|                                                   | Select                                                     | Select th                               | is Return S          | Sat, May 24                  |                       |                    |                       |                       |                           |
| Show landing time                                 |                                                            | return                                  | 10:25 PM<br>San Fran | 4                            | 9:33 AM<br>Newark EWR | 1 stop<br>8hr 8mir | . ==                  | US Alrways 85<br>1984 | 18/                       |
| Select stops                                      |                                                            | This is a                               | SEO                  | ght, which will arri         | iun con (1) day l     | nior               |                       | Seat map              |                           |
| ✓ Any                                             |                                                            | _                                       | ar overlight in      | an, which we are             | No one (1) day i      |                    |                       |                       |                           |
| Non-stop     See     1 stop     See               |                                                            |                                         |                      |                              |                       |                    |                       |                       |                           |
| raup                                              | Don't Miss Out                                             | Save up to \$5                          | 25* by booki         | ng your Flight a             | and Hotel toge        | ther               |                       |                       |                           |
| Select price range                                |                                                            |                                         |                      |                              |                       |                    |                       |                       |                           |
| <ul> <li>Any</li> <li>\$683-\$850 (85)</li> </ul> | Run New York                                               | - San Francis                           | sco on Ma            | y 21 - May 2                 | 4 on these o          | other sites:       |                       |                       |                           |
| \$850-\$970 (84)                                  |                                                            | and a                                   |                      | -                            |                       |                    | _                     |                       |                           |
| \$970-\$980 (179)<br>\$980-\$1,020 (75)           | airfasttick                                                | Best Price Guaranteed on Flights to San |                      |                              |                       |                    |                       |                       |                           |
| \$1.020-\$1.440 (70)                              | Best Price Guan<br>Francisco                               | inteed on Flights t                     | o san                | Flights to SFO? B            | look unect and S      | ave on E           | look flight + hote    | I together and sa     | ive!                      |
|                                                   |                                                            |                                         |                      |                              |                       |                    |                       |                       |                           |
|                                                   | 1                                                          | E                                       | 00.11                |                              |                       |                    |                       |                       |                           |
| <ul> <li>Select airlines</li> </ul>               | New York to S                                              | an Francisco                            | May 2                | 1 to May 24                  | 1 travele             | r                  |                       |                       |                           |

#### Data Science at IM

- Builds models from terabytes of data:
  - Propensity to buy
  - Propensity to click on an offer
- Been learning about "how to do" data science for five years

History of Data Processing at Intent Media

#### Originally: Hadoop Java API

Java API

Hadoop Map Reduce

Hadoop DFS

### Hadoop Java API Example

#### Example: Anagram Mapper in Java

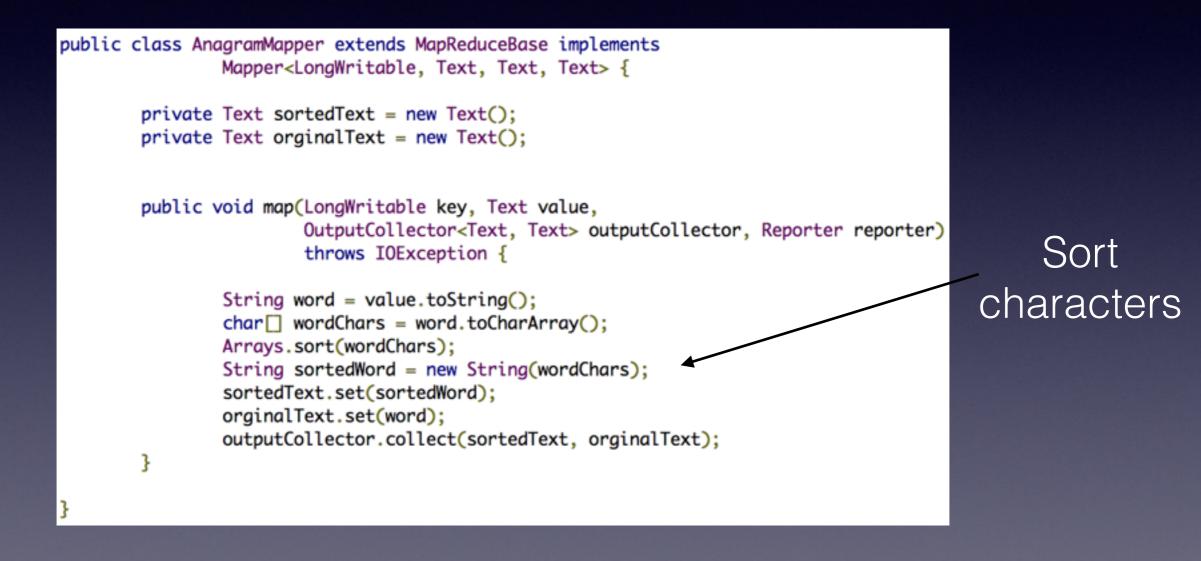

beta -> abet, beat -> abet

#### Example: Anagram Reducer in Java

```
public class AnagramReducer extends MapReduceBase implements Reducer<Text, Text, Text, Text, Text</pre>
        private Text outputKey = new Text();
        private Text outputValue = new Text();
        public void reduce(Text anagramKey, Iterator<Text> anagramValues,
                        OutputCollector<Text, Text> results, Reporter reporter) throws IOException {
                String output = "";
                while(anagramValues.hasNext())
                        Text anagam = anagramValues.next();
                        output = output + anagam.toString() + "~";
                StringTokenizer outputTokenizer = new StringTokenizer(output, "~");
                if(outputTokenizer.countTokens()>=2)
                ł
                        output = output.replace("~", ",");
                        outputKey.set(anagramKey.toString());
                        outputValue.set(output);
                        results.collect(outputKey, outputValue);
                }
        }
```

### Downsides of Java API

- Hard to write
  - Need to think in "map -> reduce"
- Hard to test
- Hard to read and understand when you go back to it in the future
- Too low level

"There's no problem in Computer Science that can't be solved by adding another layer of abstraction"

#### Another Layer of Abstraction

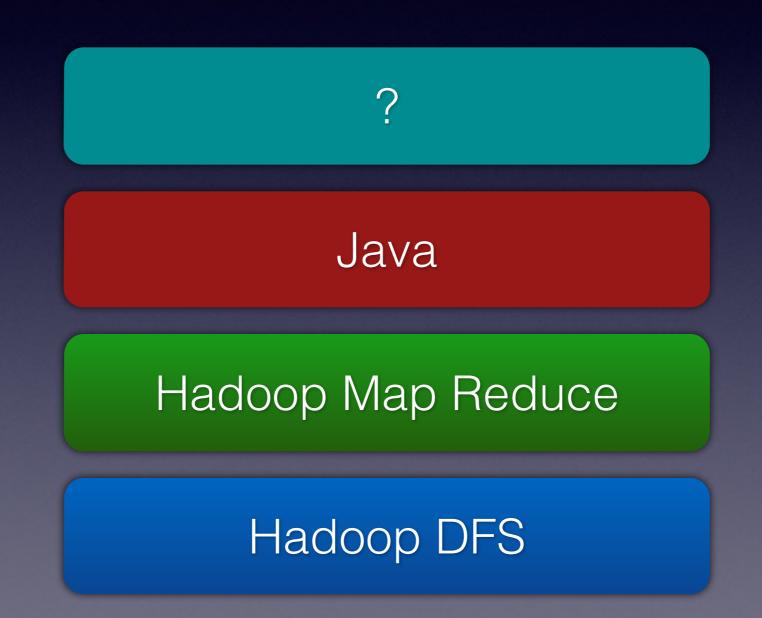

#### Apache Pig

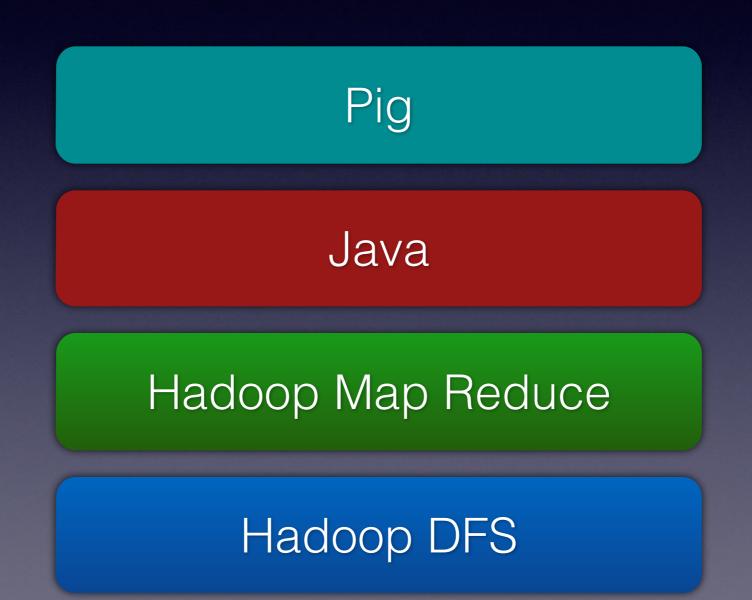

### Apache Pig

- Pig is a higher level declarative language that reduces to map/reduce queries
- Simpler to reason about
- Allows for User Defined Functions

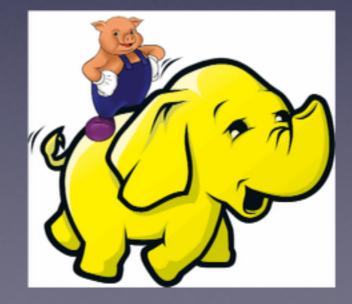

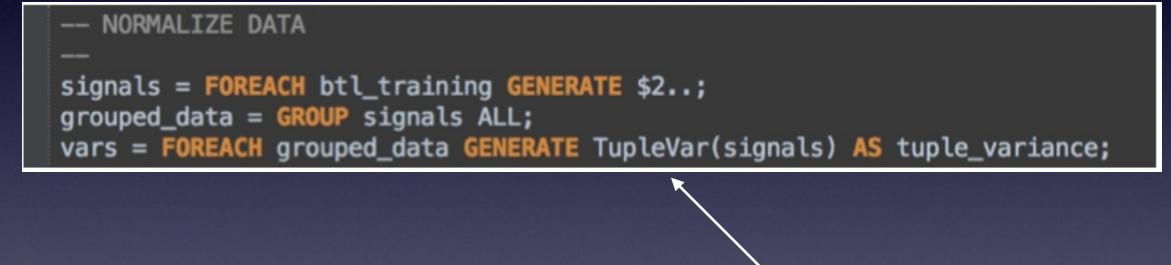

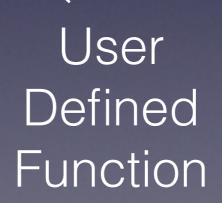

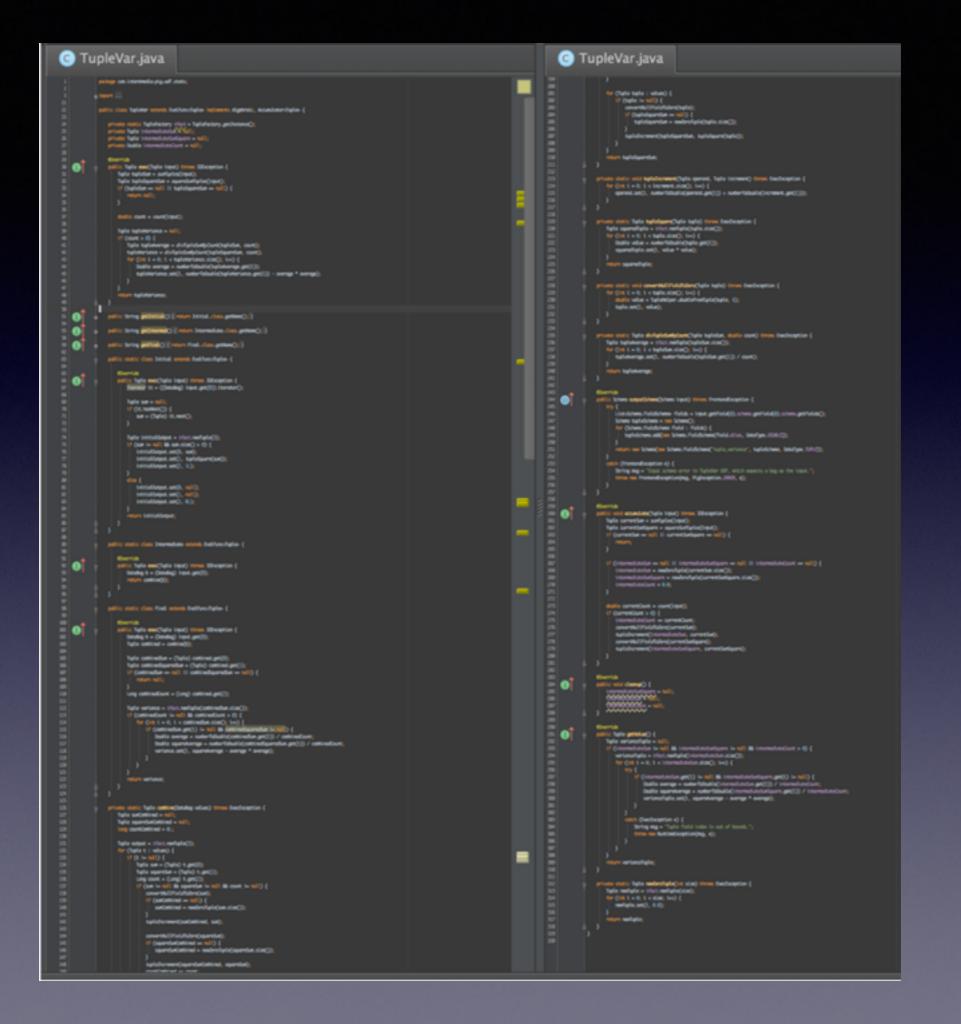

## Pig Downsides

- Defines its own language
- Custom operations in Python, Java, etc
- Hard to unit test

#### Cascading

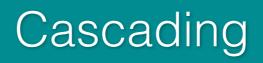

Java

Hadoop Map Reduce

Hadoop DFS

## Cascading overview

- Java data processing library
  - Thinks of your data as a stream
  - Uses a taps, pipes, and sinks abstraction
- Built in functions for common tasks

### Built in Operations

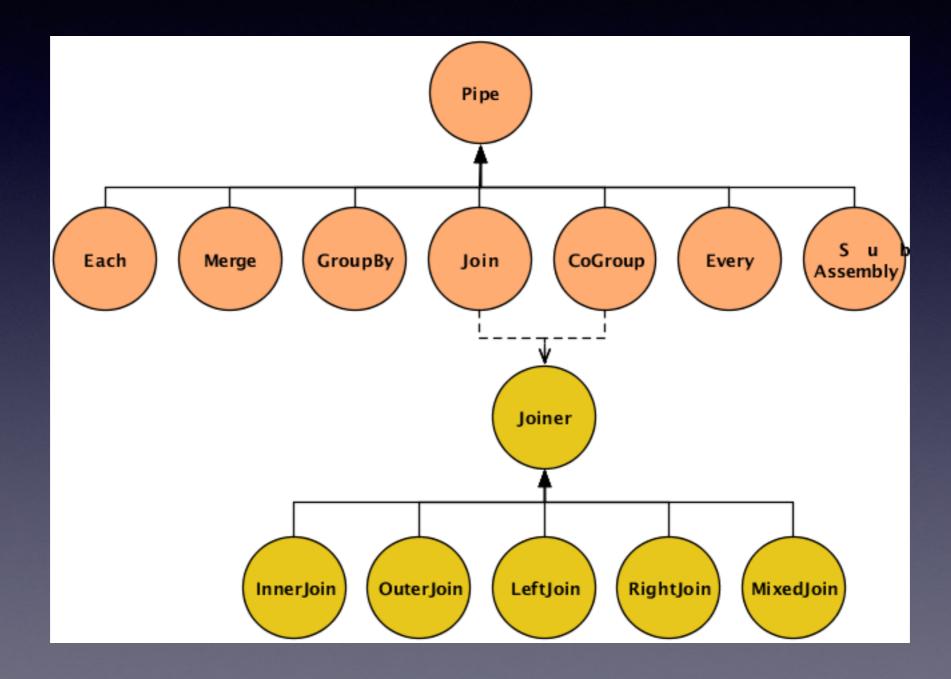

```
public class
Main
{
    public static void
    main( String[] args )
    {
        String docPath = args[ 0 ];
        String wcPath = args[ 1 ];
    }
}
```

```
Properties properties = new Properties();
AppProps.setApplicationJarClass( properties, Main.class );
HadoopFlowConnector flowConnector = new HadoopFlowConnector( properties );
```

#### // create source and sink taps

```
Tap docTap = new Hfs( new TextDelimited( true, "\t" ), docPath );
Tap wcTap = new Hfs( new TextDelimited( true, "\t" ), wcPath );
```

#### Taps

```
// specify a regex operation to split the "document" text lines into a token stream
Fields token = new Fields( "token" );
Fields text = new Fields( "text" );
RegexSplitGenerator splitter = new RegexSplitGenerator( token, "[ \\[\\]\\(\\),.]" );
// only returns "token"
Pipe docPipe = new Each( "token", text, splitter, Fields.RESULTS );
```

#### // determine the word counts

```
Pipe wcPipe = new Pipe( "wc", docPipe );
wcPipe = new GroupBy( wcPipe, token );
wcPipe = new Every( wcPipe, Fields.ALL, new Count(), Fields.ALL );
```

// connect the taps, pipes, etc., into a flow
FlowDef flowDef = FlowDef.flowDef()
.setName( "wc" )
.addSource( docPipe, docTap )
.addTailSink( wcPipe, wcTap );

```
// write a DOT file and run the flow
Flow wcFlow = flowConnector.connect( flowDef );
wcFlow.writeDOT( "dot/wc.dot" );
wcFlow.complete();
```

#### Pipes

"There's no problem in Computer Science that can't be solved by adding another layer of abstraction"

#### Cascalog

Cascalog

Cascading

Java

Hadoop Map Reduce

Hadoop DFS

Clojure

# Lisp that runs on the JVM

(and the CLR, and on Javascript)

## 

"Our hypothesis was that if we wrote our software in Lisp, we'd be able to get features done faster than our competitors, and also to do things in our software that they couldn't do."

-Paul Graham

### Cascalog example

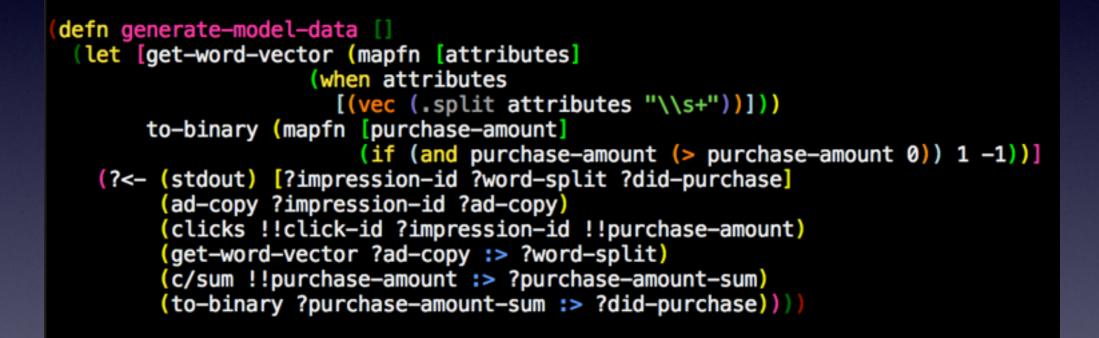

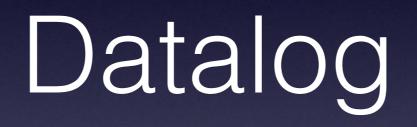

"Datalog is a truly declarative logic programming language that syntactically is a subset of Prolog."

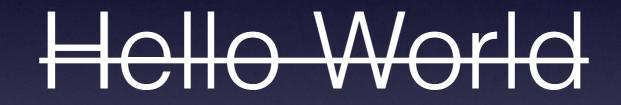

Word Count

#### Word Count SQL

| SELECT          | word, | COUNT(*) |
|-----------------|-------|----------|
| FROM            | words |          |
| <b>GROUP BY</b> | word  |          |

#### Word Count Java Hadoop

```
public class WordCount {
                        public static class Map extends Mapper<LongWritable, Text, Text, IntWritable> {
                           private final static IntWritable one = new IntWritable(1);
                           private Text word = new Text();
< Hello, 1>
                           public void map(LongWritable key, Text value, Context context) throws IOException, InterruptedException {
< World, 1>
                               String line = value.toString();
                               StringTokenizer tokenizer = new StringTokenizer(line);
 < Bye, 1>
                               while (tokenizer.hasMoreTokens()) {
                                   word.set(tokenizer.nextToken());
< World, 1>
                                   context.write(word, one);
                           }
                        }
                        public static class Reduce extends Reducer<Text, IntWritable, Text, IntWritable> {
                           public void reduce(Text key, Iterable<IntWritable> values, Context context)
                             throws IOException, InterruptedException {
                               int sum = 0;
                               for (IntWritable val : values) {
                                   sum += val.get();
                               context.write(key, new IntWritable(sum));
                        }
                        public static void main(String[] args) throws Exception {
                           Configuration conf = new Configuration();
                               Job job = new Job(conf, "wordcount");
                           job.setOutputKeyClass(Text.class);
                                                                                                                                             < Hello, 1>
                           job.setOutputValueClass(IntWritable.class);
                                                                                                                                             < World, 2>
                           job.setMapperClass(Map.class);
                           job.setReducerClass(Reduce.class);
                                                                                                                                              < Bye, 1>
                           job.setInputFormatClass(TextInputFormat.class);
                           job.setOutputFormatClass(TextOutputFormat.class);
                           FileInputFormat.addInputPath(job, new Path(args[0]));
                           FileOutputFormat.setOutputPath(job, new Path(args[1]));
                           job.waitForCompletion(true);
                        }
```

## Word count PIG

```
A = load '/tmp/alice.txt';
B = foreach A generate flatten(TOKENIZE((chararray)$0)) as word;
C = filter B by word matches '\\w+';
D = group C by word;
E = foreach D generate COUNT(C), group;
store E into '/tmp/alice_wordcount';
```

## Word Count Cascading

```
// define source and sink Taps.
Scheme sourceScheme = new TextLine( new Fields( "line" ) );
Tap source = new Hfs( sourceScheme, inputPath );
Scheme sinkScheme = new TextLine( new Fields( "word", "count" ) );
Tap sink = new Hfs( sinkScheme, outputPath, SinkMode.REPLACE );
// the 'head' of the pipe assembly
Pipe assembly = new Pipe( "wordcount" );
// For each input Tuple
// parse out each word into a new Tuple with the field name "word"
// regular expressions are optional in Cascading
String regex = "(?<!\\pL)(?=\\pL)[^ ]*(?<=\\pL)(?!\\pL)";</pre>
Function function = new RegexGenerator( new Fields( "word" ), regex );
assembly = new Each( assembly, new Fields( "line" ), function );
// group the Tuple stream by the "word" value
assembly = new GroupBy( assembly, new Fields( "word" ) );
// For every Tuple group
// count the number of occurrences of "word" and store result in
// a field named "count"
Aggregator count = new Count( new Fields( "count" ) );
assembly = new Every( assembly, count );
// initialize app properties, tell Hadoop which jar file to use
Properties properties = new Properties();
FlowConnector.setApplicationJarClass( properties, Main.class );
// plan a new Flow from the assembly using the source and sink Taps
// with the above properties
FlowConnector flowConnector = new FlowConnector( properties );
Flow flow = flowConnector.connect( "word-count", source, sink, assembly );
// execute the flow, block until complete
flow.complete();
```

## Word Count Cascalog

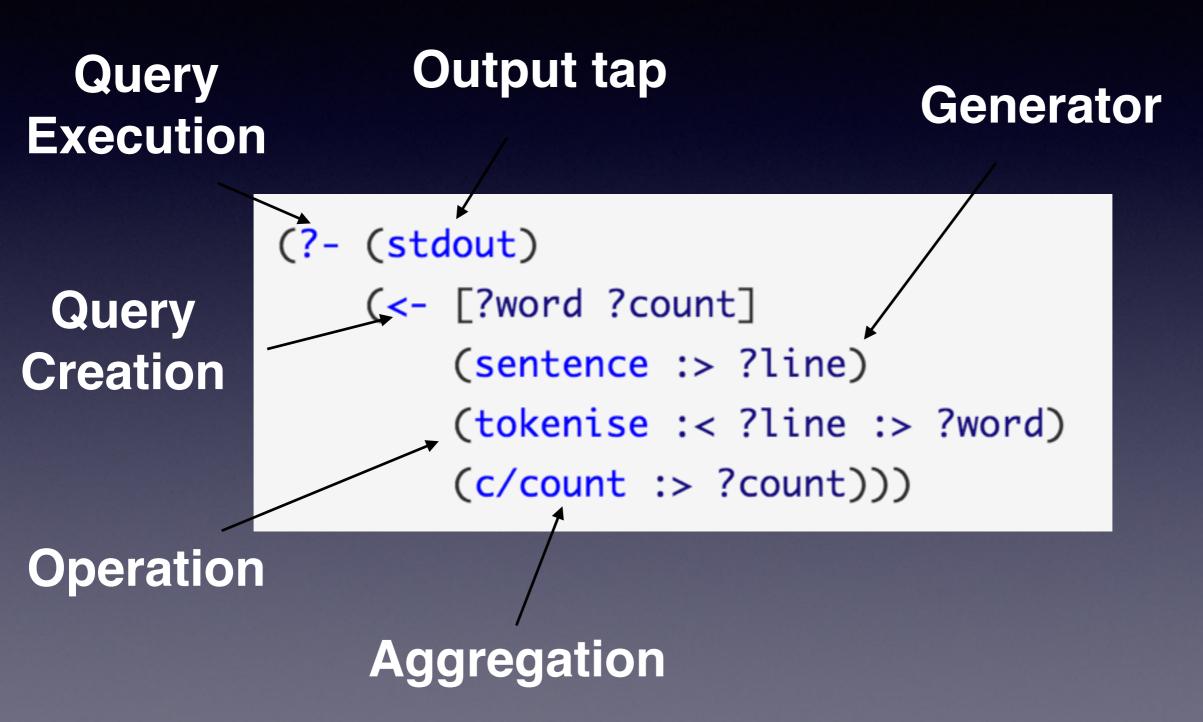

#### Tokenize

(def/defmapcatfn tokenise [line]
 "reads in a line of string and splits it by a regular expression"
 (clojure.string/split line #"[\[\]\\\(\),.)\s]+"))

# Cascalog overview

(Credit to Jon Sondag, Head of Data Science, Intent Media) https://github.com/johnnywalleye/nyc-clj-meetup-apr-14

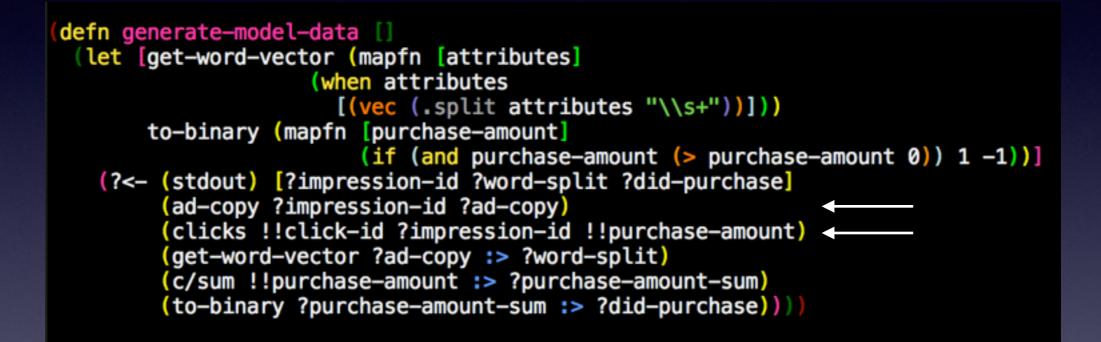

Pre-aggregation (Generators)

[["impression-1" "buy this product"] [["click-1" "impression-3" 0]
["impression-2" "great deal"] ["click-2" "impression-2" 0]
["impression-3" "cheap sale"] ["click-3" "impression-2" 100]]

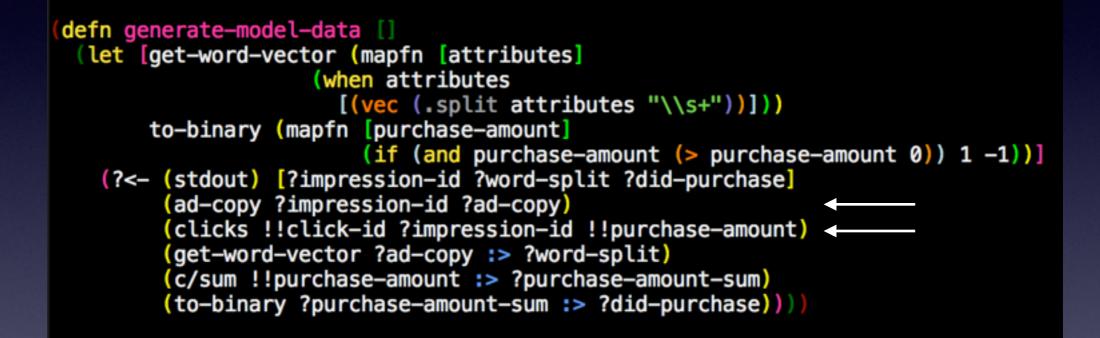

Pre-aggregation (Join) [["impression-1 "buy this product" nil nil] ["impression-2" "great deal" "click-2" 0] ["impression-2" "great deal" "click-3" 100] ["impression-3" "cheap sale" "click-1" 0] ["impression-4" "cheap sale" nil nil]]

Pre-aggregation (Operations) [["impression-1 ["buy" "this" "product"] nil nil] ["impression-2" ["great" "deal"] "click-2" 0] ["impression-2" ["great" "deal"] "click-3" 100] ["impression-3" ["cheap" "sale"] "click-1" 0] ["impression-4" ["cheap" "sale"] nil nil]]

Aggregation

[["impression-1 ["buy" "this" "product"] 0] ["impression-2" ["great" "deal"] 100] ["impression-3" ["cheap" "sale"] 0] ["impression-4" ["cheap" "sale"] 0]]

Post-aggregation (Operations)

[["impression-1 ["buy" "this" "product"] -1] ["impression-2" ["great" "deal"] 1] ["impression-3" ["cheap" "sale"] -1] ["impression-4" ["cheap" "sale"] -1]] Demo

# Built-in Filter Operations

- first-n
- limit
- limit-rank
- fixed-sample
- fixed-sample-agg
- re-parse

# Built-in Agg Operations

- avg
- count/!count
- distinct-count
- max
- min
- sum

#### Built-in Higher Order Functions

- all
- any
- comp
- each
- negate
- partial

#### Workflow

- On a sampled dataset:
  - Unit test the individual functions
  - End-to-end test the workflow
- Then, test on the cluster

## midje-cascalog

### Checkpoint

(defn run-workflow [input-path-1 input-path-2 workflow-output-path] (let [workflow-tmp-path "/tmp/generate-model-workflow"] (with-job-conf { "mapred.reduce.tasks" 500 "mapred.output.compress" "true" "mapred.output.compression.type" "BLOCK"} (workflow [workflow-tmp-path] step-1 ([:deps [] :tmp-dirs step-1-path] (?- (hfs-seqfile step-1-path) (query-1 input-path-1))) step-2 ([:deps [] :tmp-dirs step-2-path] (?- (hfs-seqfile step-2-path) (query-2 input-path-2))) step-3 ([:deps [step-1 step-2] :tmp-dirs step-3-path] (?- (hfs-seqfile step-3-path) (query-3 step-1-path step-2-path)) step-4 ([:deps [step-3]] (?- (make-output-tap workflow-output-path) (query-4 step-3-path)))))

#### The Future

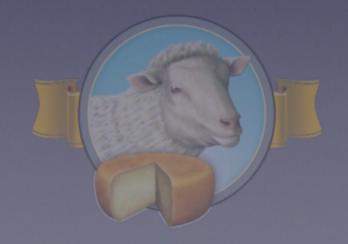

How can we move even faster?

# "Hadoop is the EJB of data processing"

**–Dave Thomas** 

#### What's next?

Cascalog

Cascading

Java

?

Hadoop DFS

Cascalog 2.0

# Cascalog 2.0 Backends

- Spark
- Storm
- Cascading

## Cascalog 2.0 Backends

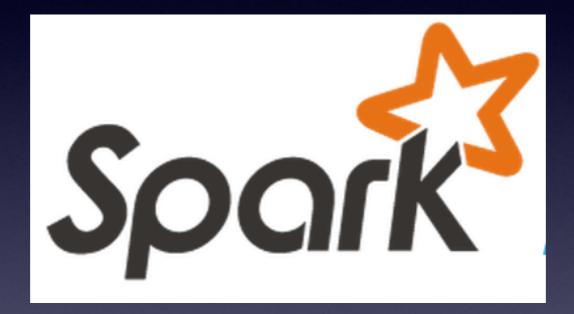

Run programs up to 100x faster than Hadoop MapReduce in memory, or 10x faster on disk.

Cascading 3.0

## Cascading 3.0 backends

- Spark
- Storm
- Tez
- MapReduce

#### The Future

- Data processing time will continue to decrease, hopefully by orders of magnitude
- We'll be able to write our data processing code at a high level of abstraction and let the system handle the complexity underneath

Questions?